#### LINUX September 20-24, 2021 **PLUMBERS CONFERENCE**

## gprofng - The Next Generation GNU Profiler

**Ruud van der Pas,** Vladimir Mezentsev Compilers and Toolchain Team Oracle Linux Engineering Organization

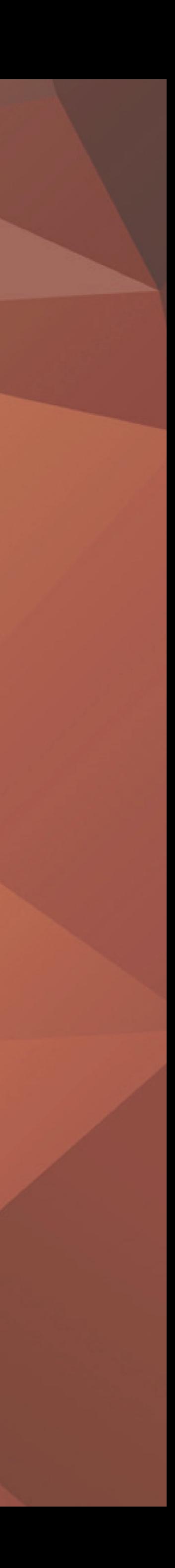

#### **September 20-24, 2021 PLUMBERS** CONFERENCE

This talk is about gprofng, the next generation GNU profiling tool

- After a brief introduction, we show several examples
- With these examples, we focus on the results
	- Due to time constraints we cannot explain much how we did this
	- The binutils repo contains a mini tutorial in Texinfo format
- We conclude with a brief overview of our short term direction

## Outline of this Talk

**gprofng: The Next Generation GNU Profiler** 

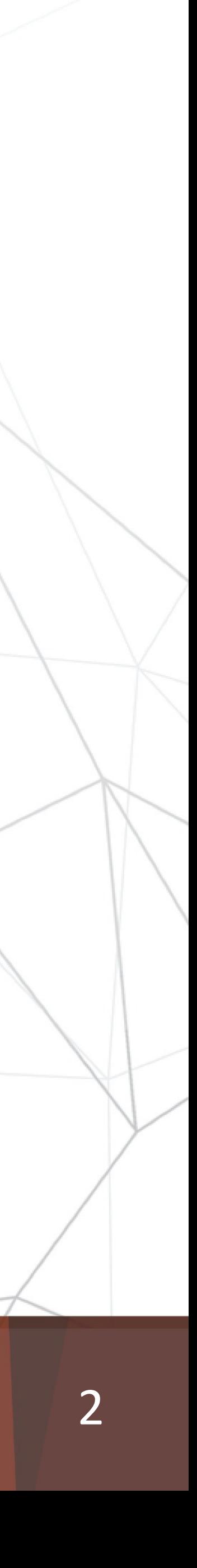

#### LINUX September 20-24, 2021 **PLUMBERS** CONFERENCE

### August 11, 2021 - Submitted to binutils@sourceware.org for Review

## [PATCH] gprofng: a new GNU profiler

Vladimir Mezentsev yladimir.mezentsev@oracle.com Wed Aug 11 21:10:35 GMT 2021

*gprofng: The Next Generation GNU Profiler* 3

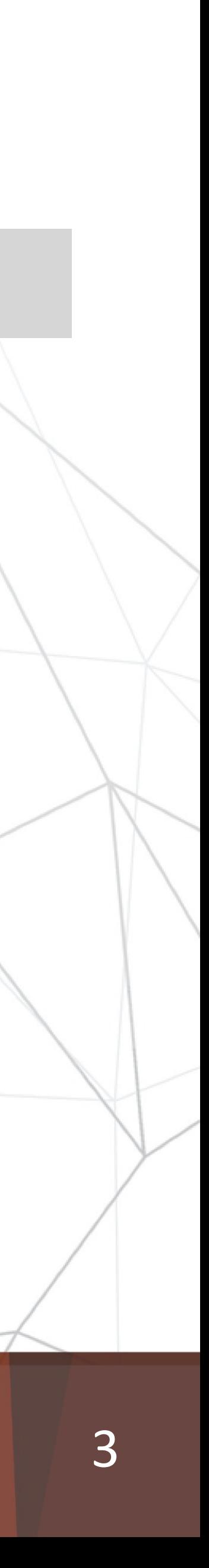

## Submission to Binutils

#### [PATCH] gprofng: a new GNU profiler

Vladimir Mezentsev vladimir.mezentsev@oracle.com Wed Aug 11 21:10:35 GMT 2021

- Previous message (by thread): [RISCV] RISC-V GNU Toolchain Biweekly Sync-up call (Aug 12, 2021)
- Next message (by thread): [PATCH] gprofing: a new GNU profiler
- Messages sorted by: [date ] [thread ] [subject ] [author]

#### Hi people!

In this submission we are contributing a new profiler to the GNU binary utilities, called gprofng (for GNU profiler, next generation).

Why a new profiler? ====================

The GNU profiler, gprof, works well enough in many cases. However, it hasn't aged well and it is not that very well suited for profiling modern-world applications. Examples of its limitations are lack of support for profiling multithreaded programs, and shared objects. Both are ubiquitous nowadays.

Main characteristics of gprofng --------------------------------

gprofng supports profiling C, C++ and Java programs. Unlike the old gprof, it doesn't require to build annotated versions of the programs. Profiling "production" binaries should work just fine.

Another distinguishing feature of gprofng is the support for various filters that allow the user to easily drill deeper into an area of interest.

The profiler is commanded through a driver program called `gprofng'. This driver supports the following sub-commands:

gpronfg collect app EXECUTABLE

This runs EXECUTABLE and collects application performance data.

gprofng display text EXPERIMENT

This runs a client command-line interface that provides access to the collected performance data stored in the experiment directory.

gprofng display html EXPERIMENT

This generates an HTML report from the collected performance data. stored in the experiment directory.

gprofng display src OBJECT-FILE

#### **September 20** A Very Brief History of gprofng/1 **PLUMBERS<br>CONFERENCE**

The Oracle Developer Studio Performance Analyzer

- Was developed for 20+ years
- Many internal and external users with real-world applications
- Focus on the SPARC processor, Studio compilers, and Solaris operating system

This profiling tool served as a basis for gprofng

*gprofng: The Next Generation GNU Profiler*

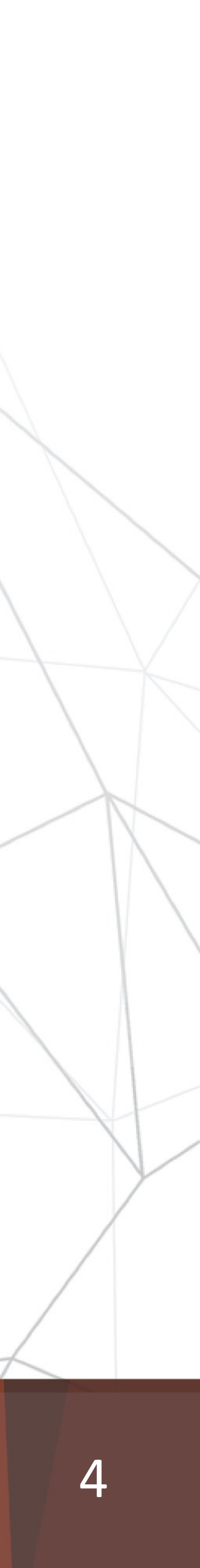

### **September 20-24, 2021** A Very Brief History of gprofng/2 **PLUMBERS<br>CONFERENCE**

### The current gprofng project:

- Created a standalone version on Linux
- Adapted the source code to the GNU Coding Standards
- Adapted the build process to be compliant with other binutils components
- Added the port to Arm (aarch64)
- Fixed several bugs
- Completely redesigned the User Interface (UI)

*gprofng: The Next Generation GNU Profiler*

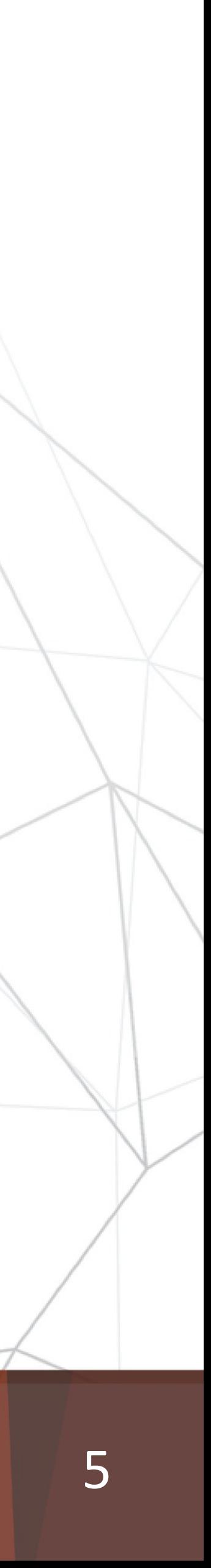

### **September 20-24, 2021 PLUMBERS** CONFERENCE

Collects and displays application level performance data

- Languages supported: C, C++, Java, and Scala
- Full support for gcc compilers
- Currently supports various processors from Intel, AMD, and Arm
- No need to recompile the code
	- Works with production binaries
- Supports Multithreading
	- Posix Threads, OpenMP, and Java Threads

*gprofng: The Next Generation GNU Profiler* 6

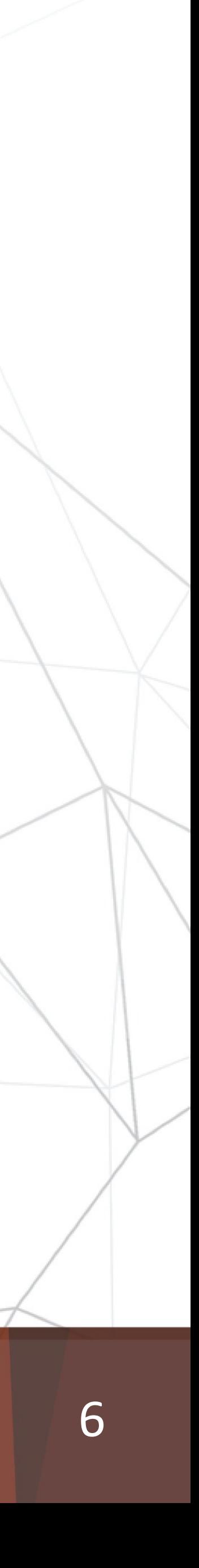

## About gprofng

### Two step approach

- First, collect the performance data on the target executable
- Next, display the data
	- Information is available at the function, source, and disassembly level
	- Multiple views into the data
	- Already a single run can provide a lot of insight
- **Scripting** support to generate and customize profiles in an automated way
- **Filters** help to zoom in on the data
- **Comparison** of profiles is supported

*gprofng: The Next Generation GNU Profiler* 7

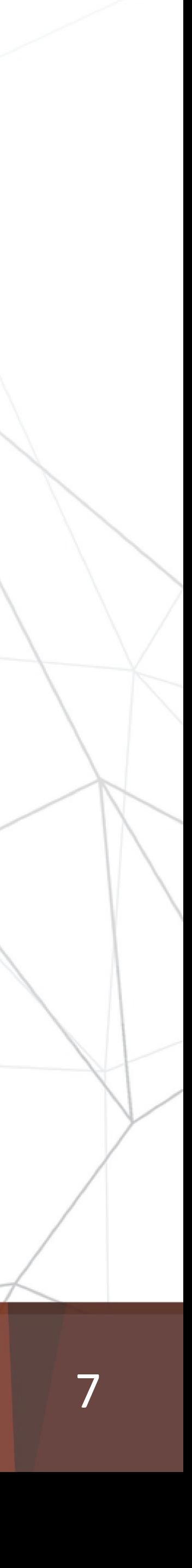

### **September 20-24, 2021** LINUX **PLUMBERS<br>CONFERENCE**

## How Does gprofng Work?

### **September 20-24, 2021 PLUMBERS CONFERENCE**

Uses tracing/instrumentation Uses sampling

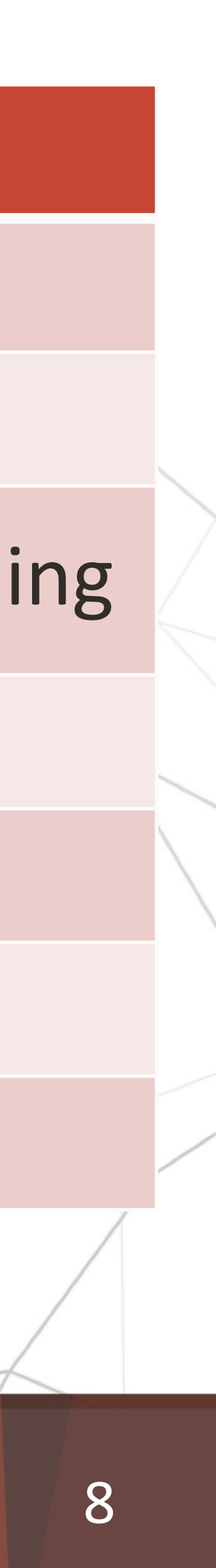

No support for event counters Event counter support\*

## A Brief Comparison with gprof

*gprofng: The Next Generation GNU Profiler*

### **gprof gprofng**

- 
- Requires a recompilation **Can use existing/production executables**
- Lacks support for modern features Support for shared libraries and multithreading
- Limited customization Scripting commands supported
- No support for filters Various filters supported
- Cannot compare profiles **Comparison of profiles is supported** 
	-

*\*) Fully functional, but limited support for very recent processors (work in progress)*

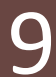

### LINUX September 20-24, 2021 **PLUMBERS CONFERENCE**

## Statistical Call Stack Sampling

*gprofng: The Next Generation GNU Profiler*

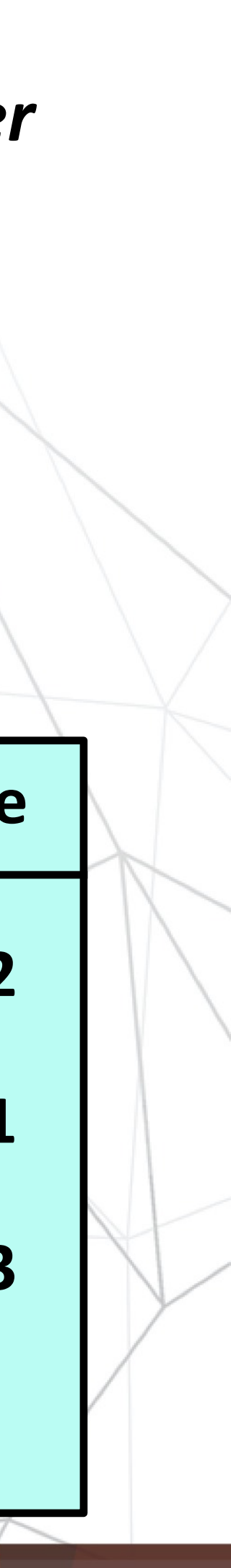

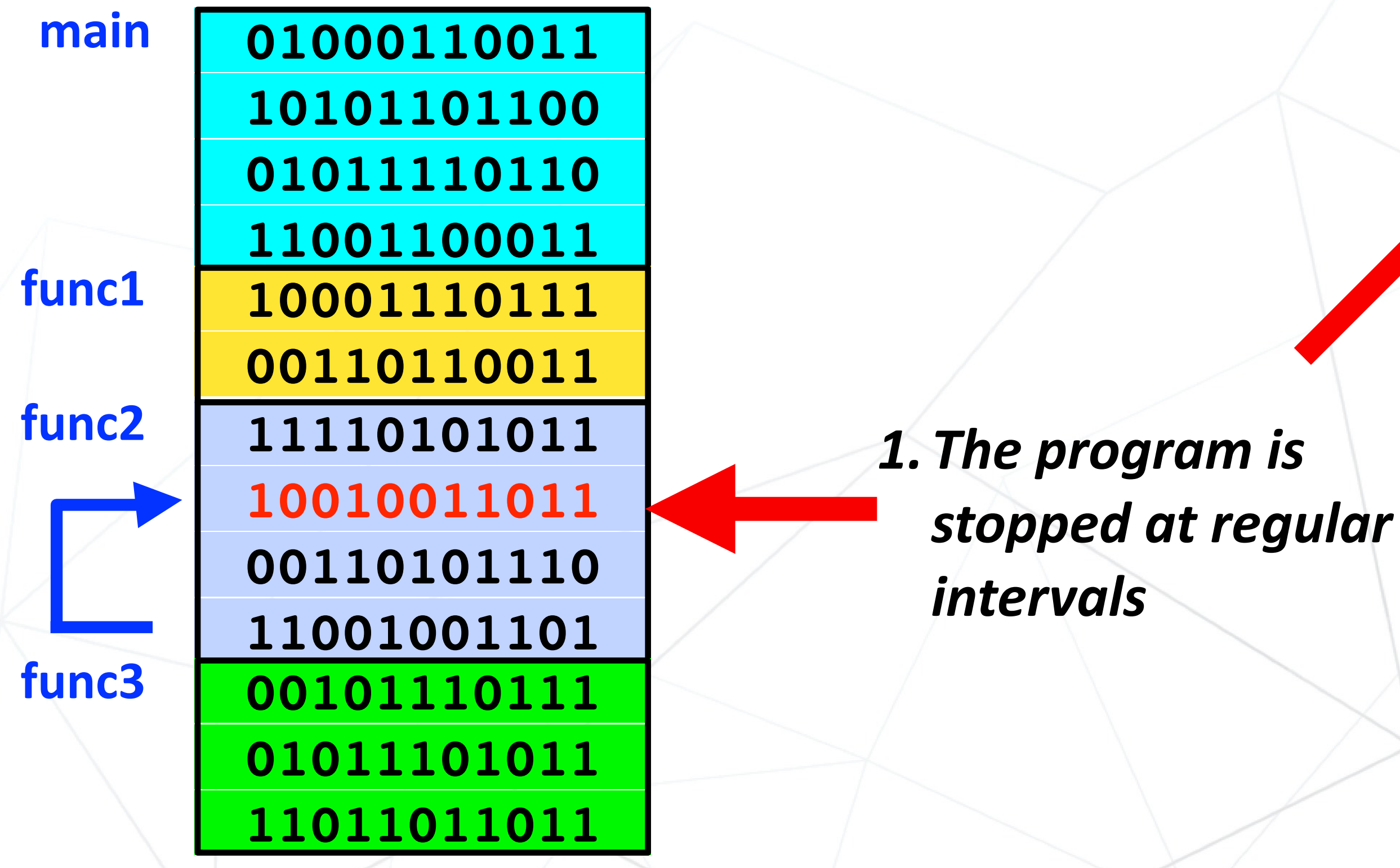

*2. The Program Counter (PC) and other information is recorded*

#### *3.An overview with the execution times is produced*

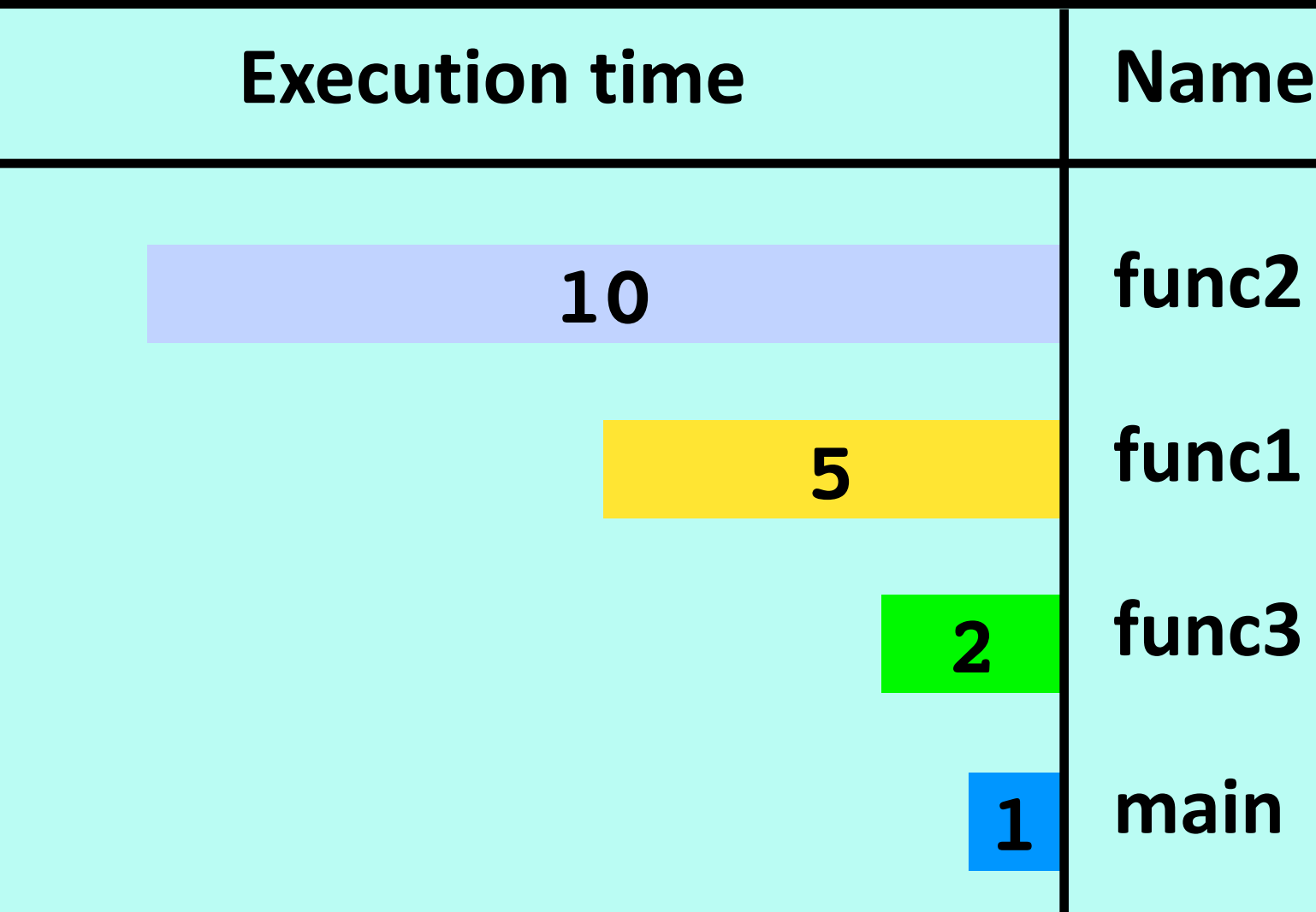

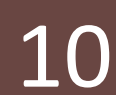

*gprofng: The Next Generation GNU Profiler*

#### **September 20-24, 2021** LINUX The gprofng Command Structure **PLUMBERS CONFERENCE**

General syntax:

### \$ gprofng <functionality> [<qualifier>] [<options>]

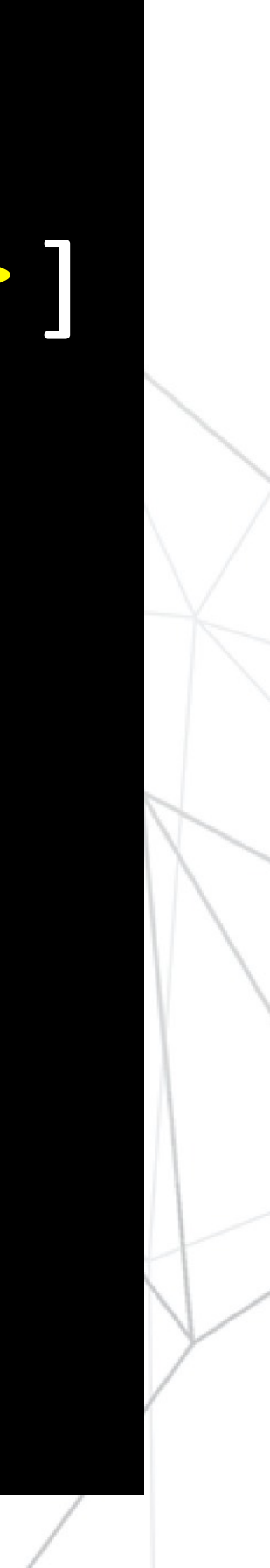

- Examples:
	- \$ gprofng collect app
	- \$ gprofng display text
	- \$ gprofng archive

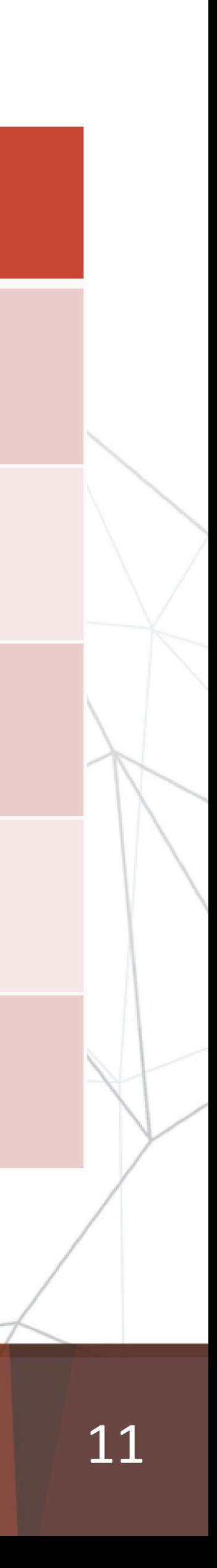

*gprofng: The Next Generation GNU Profiler*

#### **Functionality**

- **he performance data**
- he performance data in ASCII format
- **an experiment directory**
- the source and disassembly of an object file
- **gprofng display html\*** Generate an HTML structure to analyze the data in a browser

#### **September 20-24, 2021** LINUX An Overview of the Commands **PLUMBERS CONFERENCE**

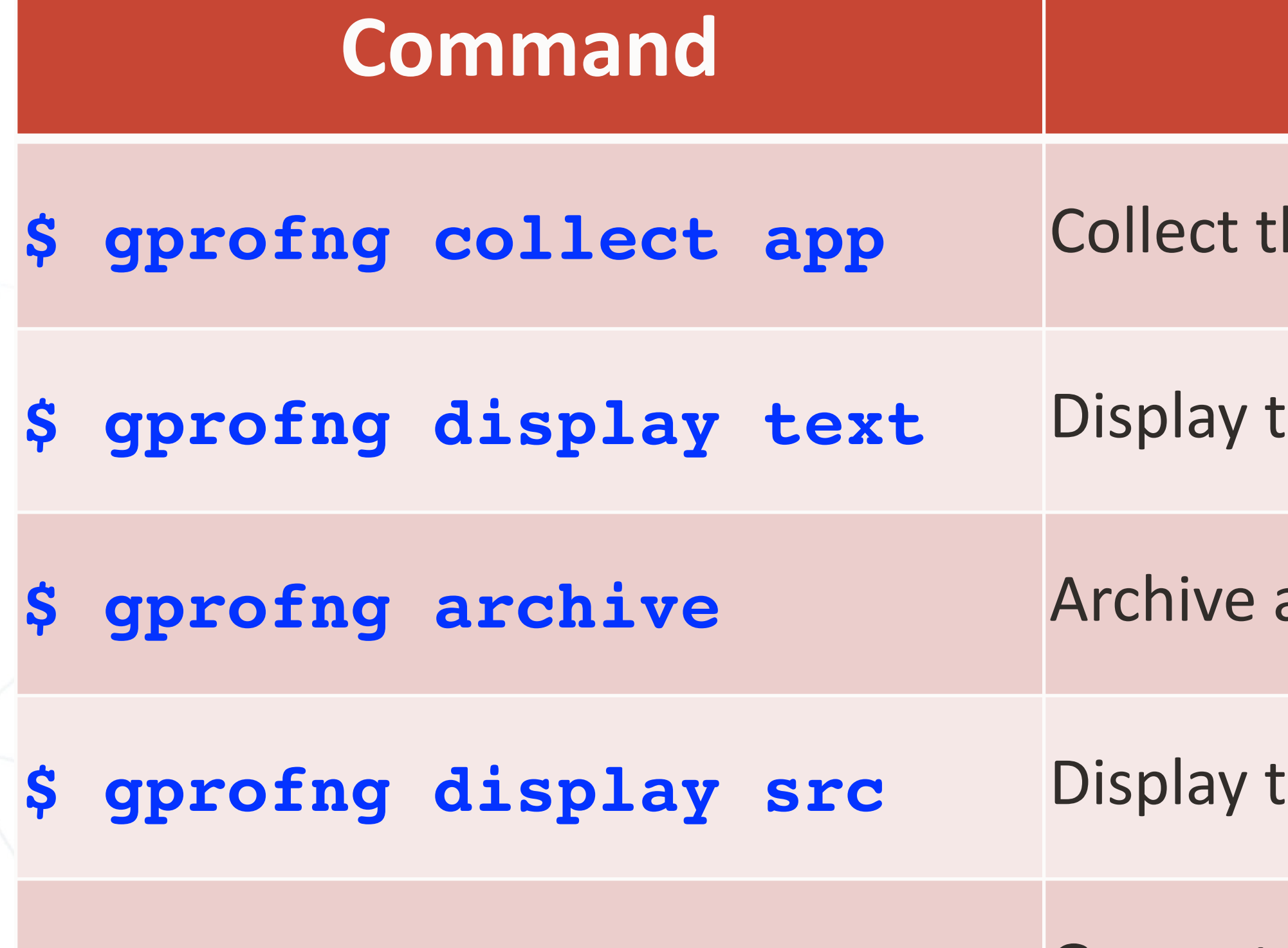

*\*) Currently limited functionality, but we intend a future patch to make a fully functional version available*

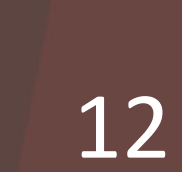

## High Time for Examples!

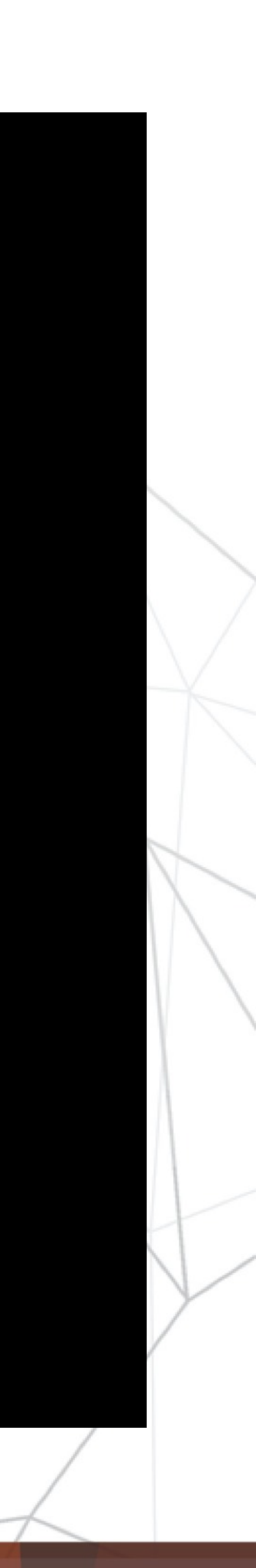

*gprofng: The Next Generation GNU Profiler*

#### **September 20-24, 2021** LINUX **PLUMBERS CONFERENCE**

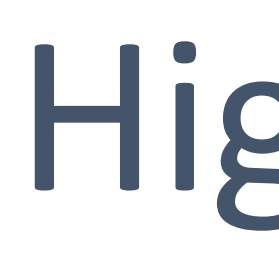

- How to get a basic profile
- Display the function, source, and disassembly information
- Customize the data collection and displays
- Scripting
- Support for multithreading
- Comparison of profiles

#### ptember Inclusive and Exclusive Metrics**PLUMBERS** CONFERENCE

This is an important concept in gprofng

- The inclusive metric includes all callees underneath the caller
	- For example, all the CPU time accumulated when executing a function
- The exclusive metric excludes everything outside the caller
	- For example, the CPU time accumulated outside of calling other functions

*gprofng: The Next Generation GNU Profiler* 13

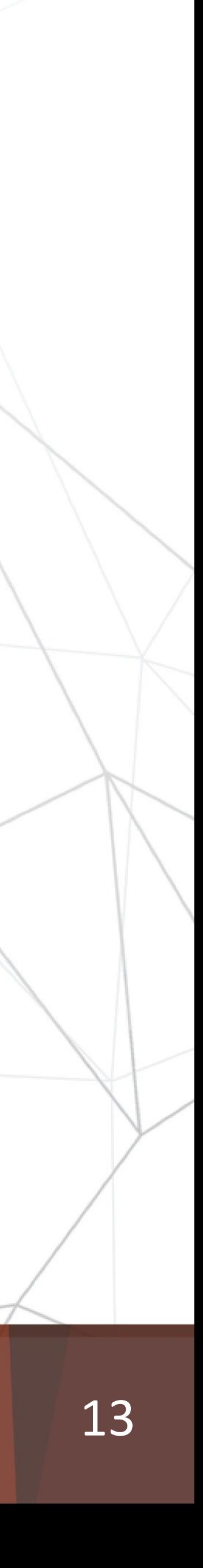

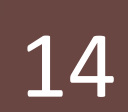

*gprofng: The Next Generation GNU Profiler*

#### **September 20-24, 2021** LINUX An Example of Inclusive/Exclusive **PLUMBERS CONFERENCE**

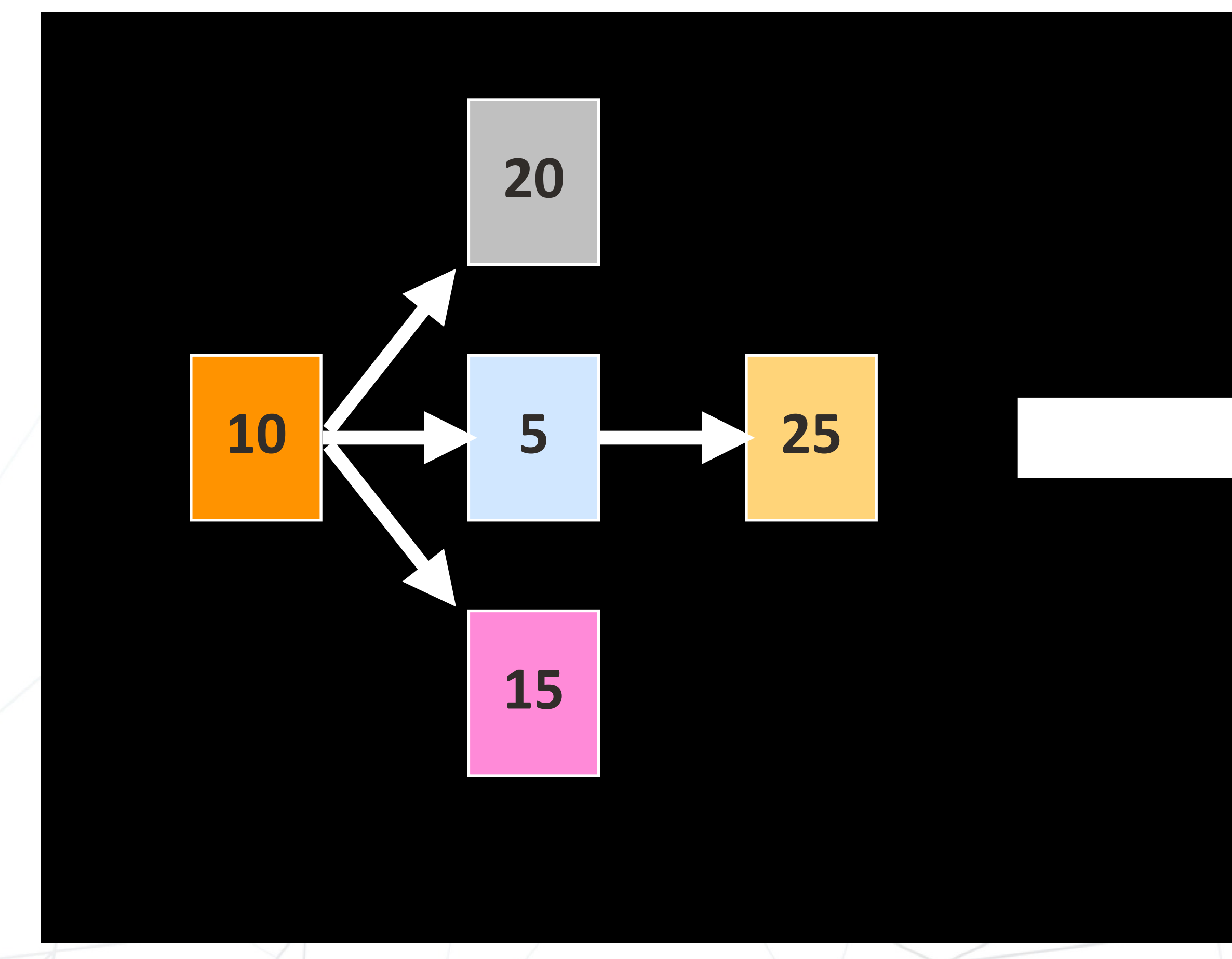

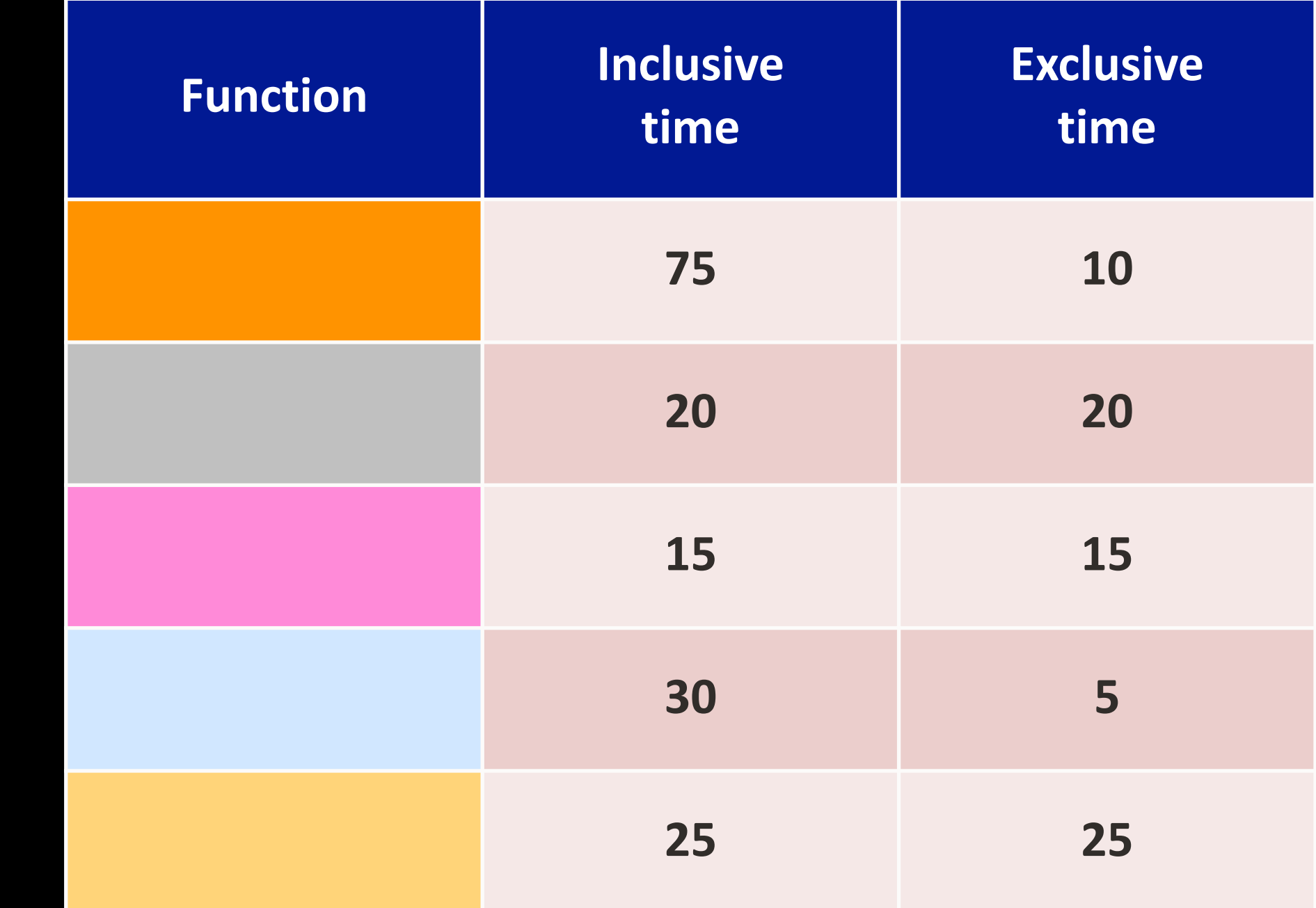

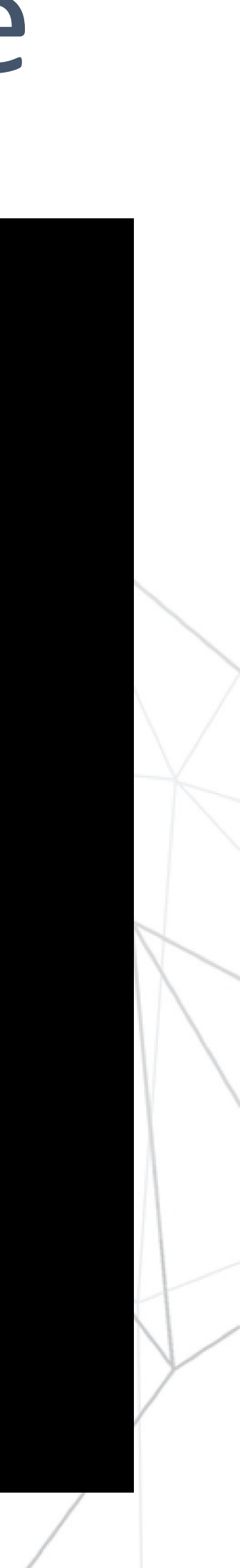

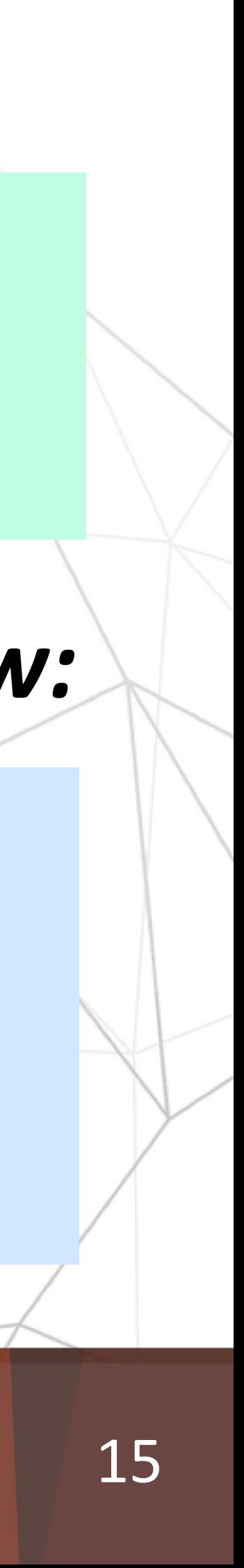

*gprofng: The Next Generation GNU Profiler*

**\$ ./mxv-pthreads.exe -m 3000 -n 2000 -t 1 \$**

- 
- **mxv: error check passed rows = 3000 columns = 2000 threads = 1**

#### **September 20-24, 2021** LINUX Generate the Experiment Data PLUMBERS CONFERENCE

### *If this is how you normally run your program:*

**\$ gprofng collect app ./mxv.pthreads.exe -m 3000 -n 2000 -t 1 Creating experiment database test.1.er (Process ID: 2416504) ... mxv: error check passed - rows = 3000 columns = 2000 threads = 1 \$**

## *The only difference is to run it under control of "gprofng collect app" now:*

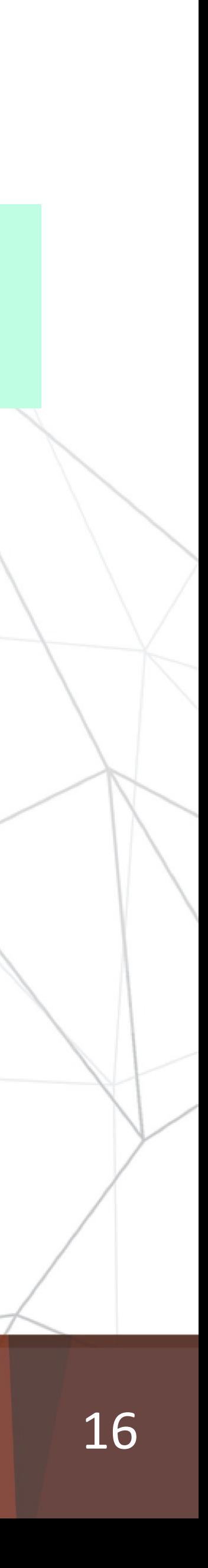

## The Function Overview

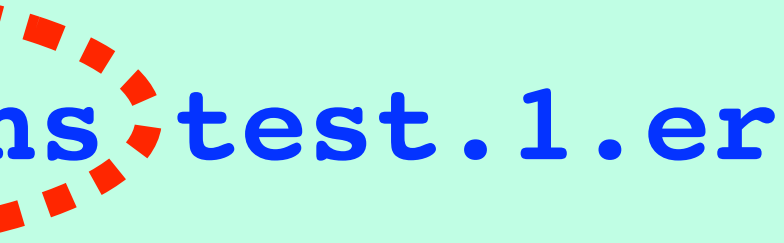

*gprofng: The Next Generation GNU Profiler*

**Functions sorted by metric: Exclusive Total CPU Time** 

data **0.030 0.043 erand48\_r** 

- **nd48 iterate**
- 

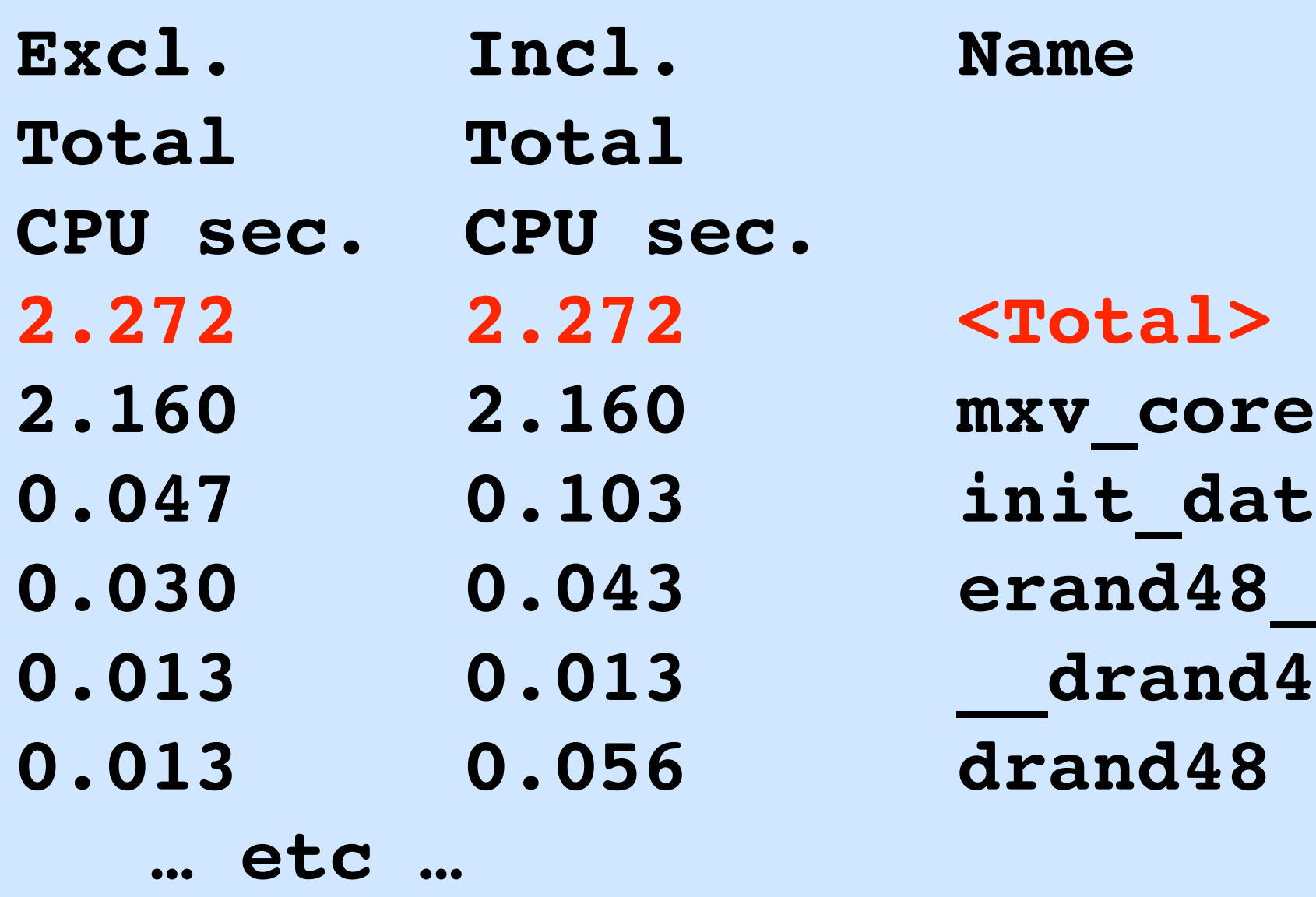

### LINUX September 20-24, 2021 **PLUMBERS** CONFERENCE

**\$ gprofng display text -functions test.1.er**

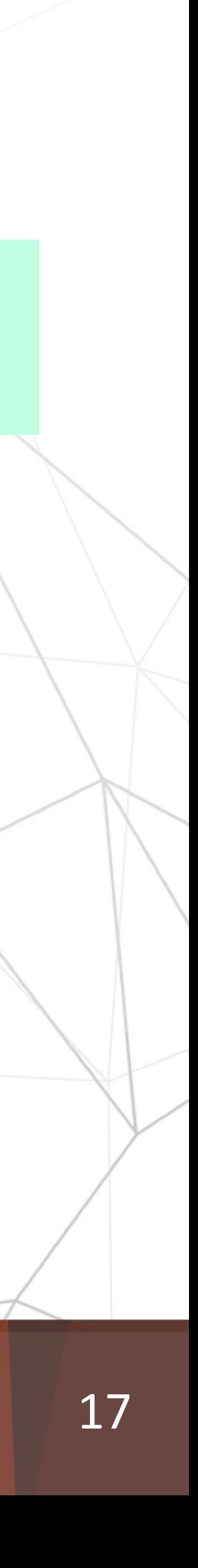

## The Source Line Overview

```
mxy\_corettribute___((noinline)) mxv_core(
 0. 0. 34. for (uint64_t i=row_index_start; 
 i<=row_index_end; i++) { 
ouble row_sum = 0.0;
## 1.687 1.687 36. for (int64_t j=0; j<n; j++) 
   row\_sum += A[i][j] * b[j];\begin{bmatrix} i \end{bmatrix} = row_sum;
```
*gprofng: The Next Generation GNU Profiler*

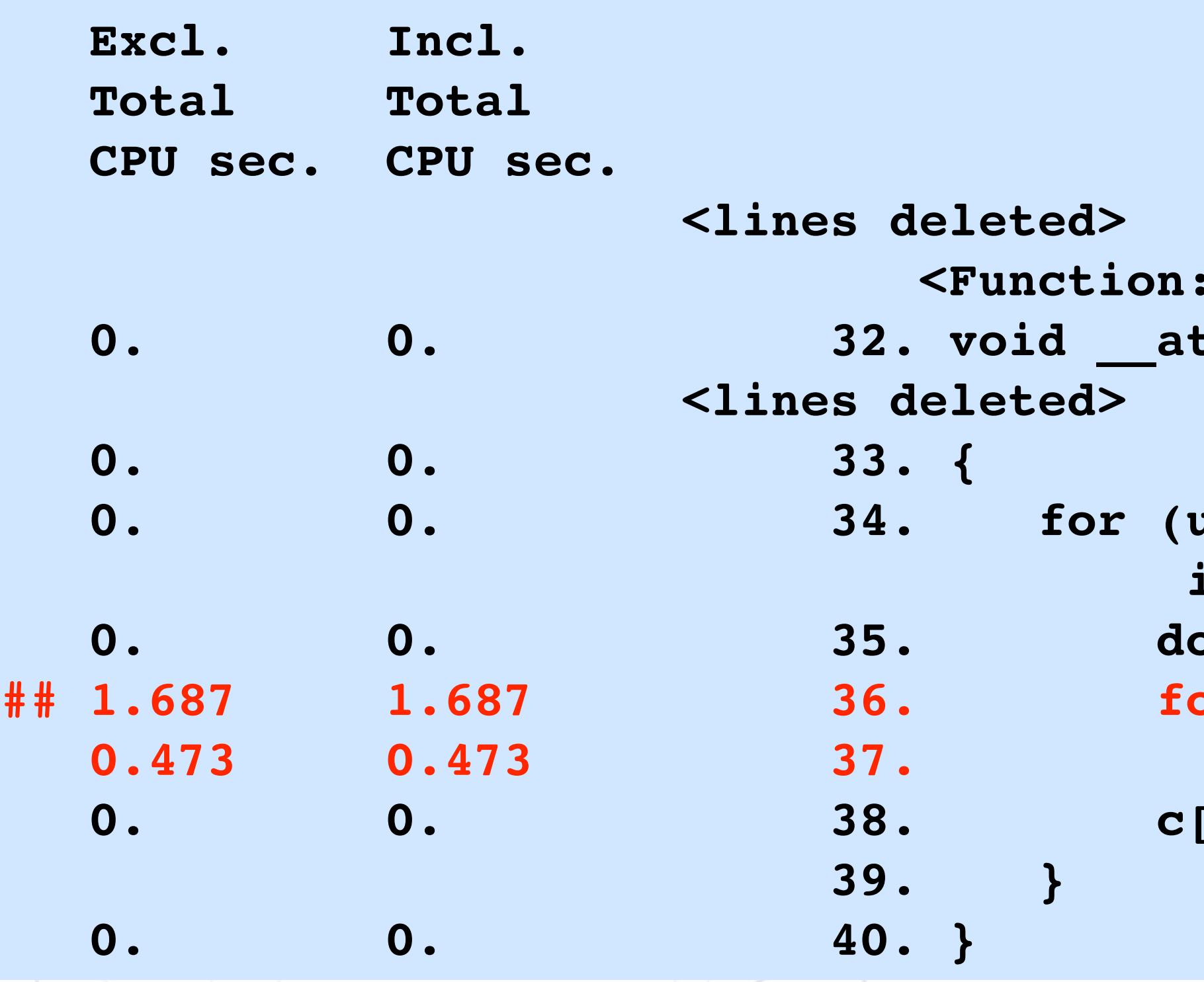

#### LINUX September 20-24, 2021 **PLUMBERS** CONFERENCE

**\$ gprofng display text -source mxv\_core test.1.er**

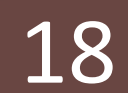

## The Disassembly Overview

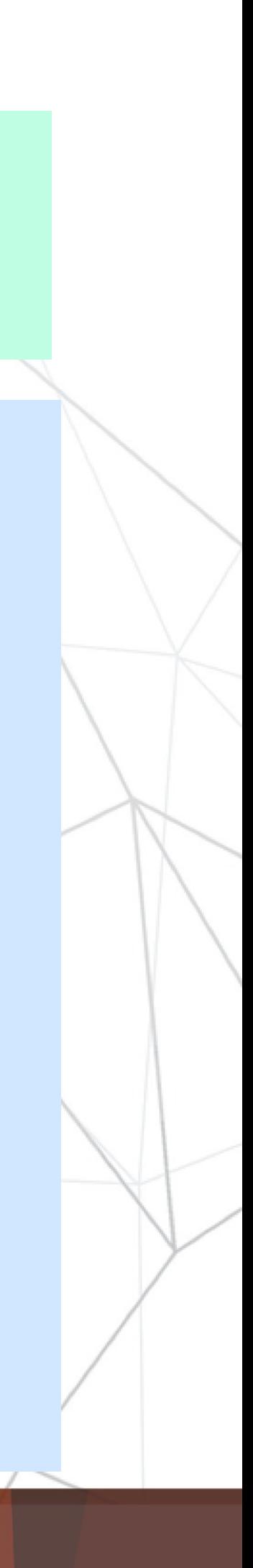

*gprofng: The Next Generation GNU Profiler*

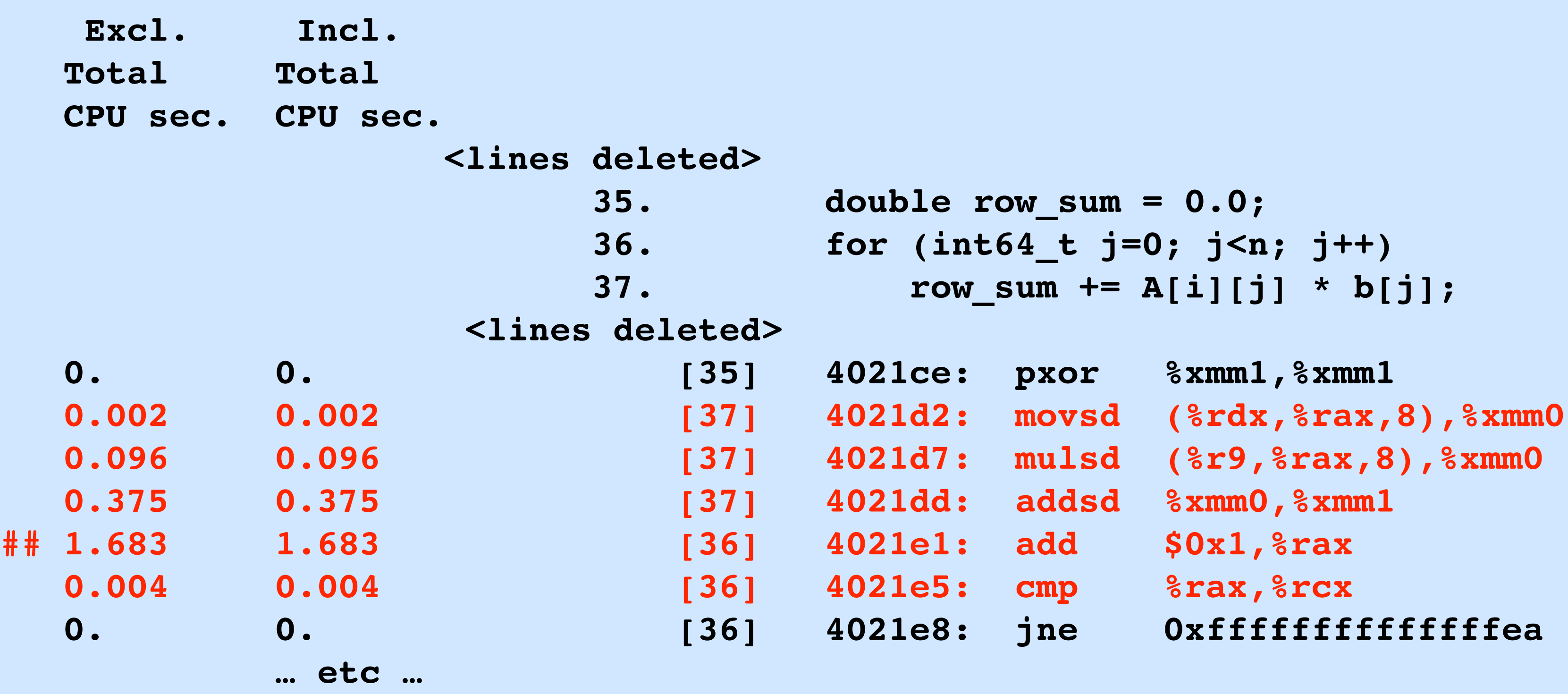

### LINUX September 20-24, 2021 **PLUMBERS CONFERENCE**

**\$ gprofng display text -disasm mxv\_core test.1.er**

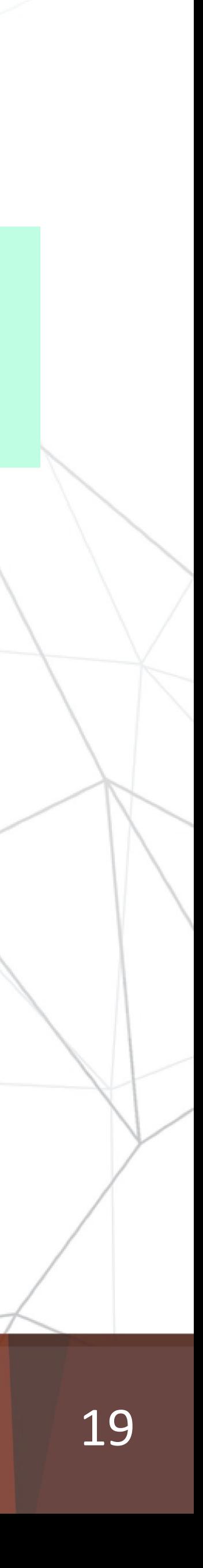

## Customize the Display

*gprofng: The Next Generation GNU Profiler*

**Current metrics: name:e.%totalcpu Current Sort Metric: Exclusive Total CPU Time ( e.%totalcpu ) Functions sorted by metric: Exclusive Total CPU Time** 

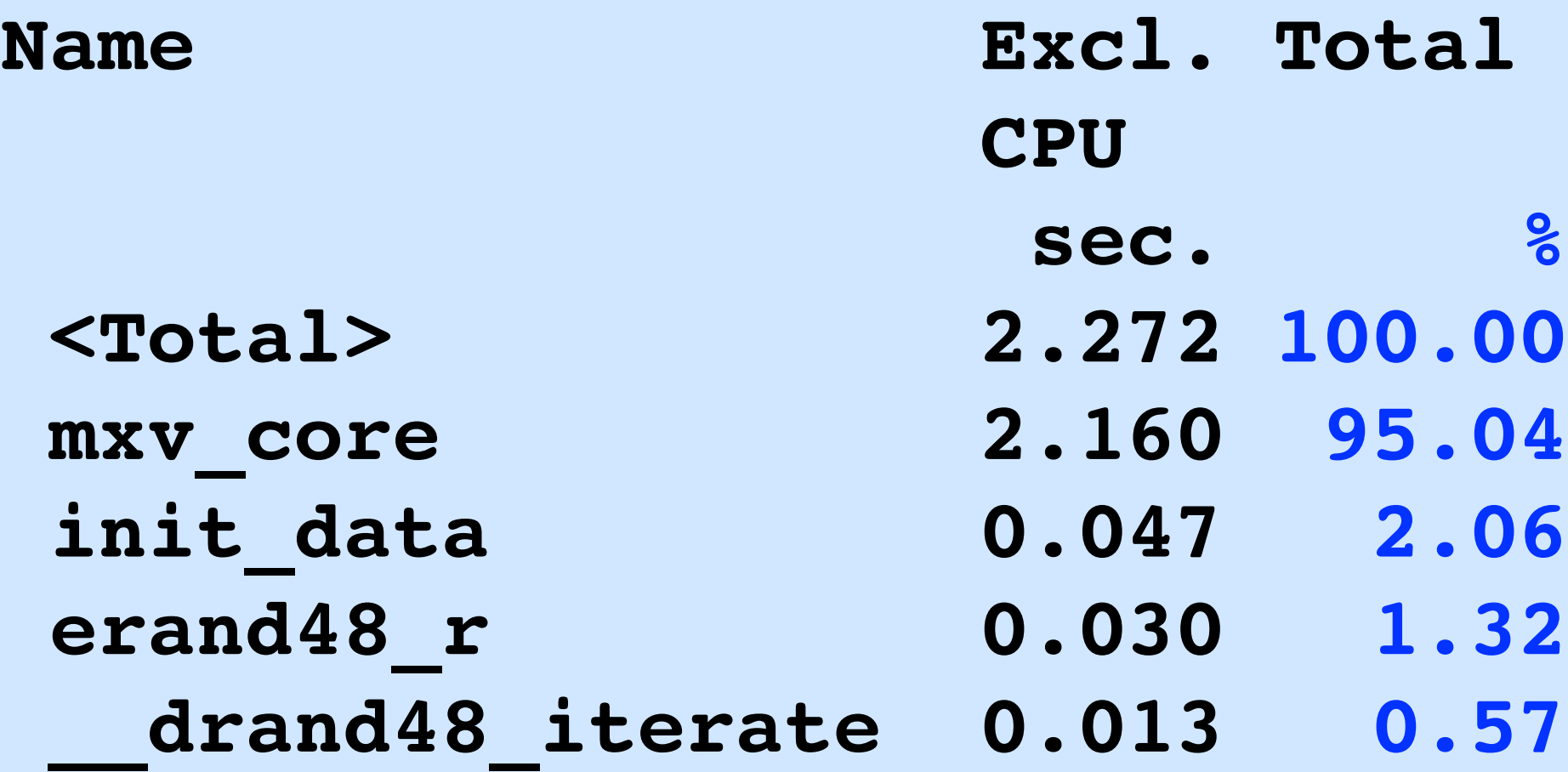

### LINUX September 20-24, 2021 **PLUMBERS** CONFERENCE

**\$ gprofng display text -limit 5 —metrics name:e.%totalcpu \ -functions test.1.er**

#### LINUX September 20-24, 2021 **PLUMBERS CONFERENCE**

\$ gprofng display text<sup>\*</sup>-script my-script\*test.1.er

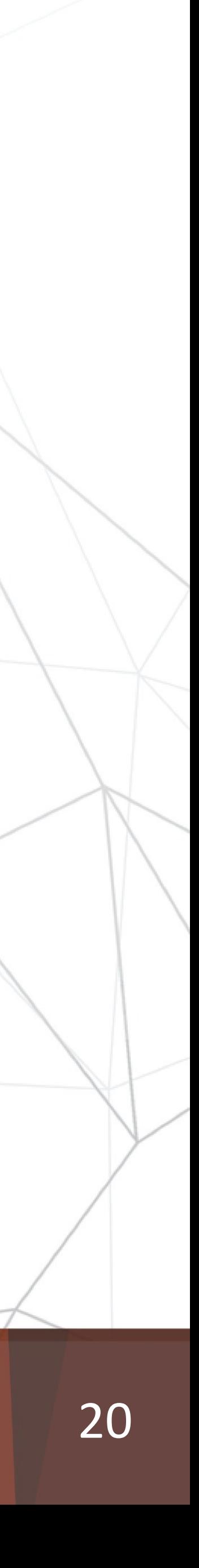

## Scripting

*gprofng: The Next Generation GNU Profiler*

**\$ cat my-script** 

**# This is my first gprofng script # Set the metrics metrics i.%totalcpu:e.%totalcpu:name # Use the exclusive time to sort sort e.totalcpu # Limit the function list to 5 lines limit 5 # Show the function list functions**

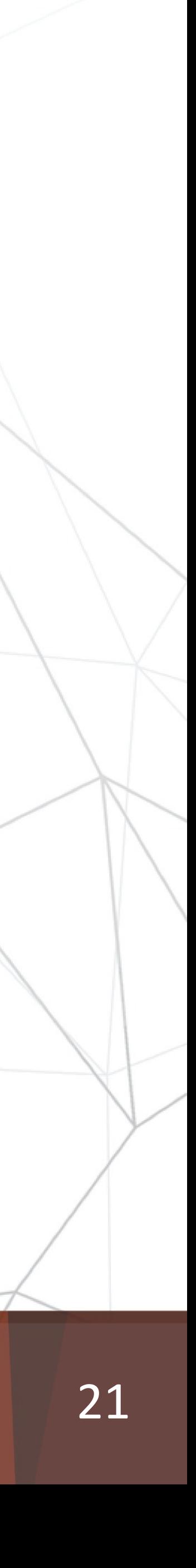

## Scripting - The Output

**2.27 Total>**  $\bm{X} \bm{V}$  core .nit\_data **0.043 1.89 0.030 1.32 erand48\_r**  drand48\_iterate

*gprofng: The Next Generation GNU Profiler*

### LINUX September 20-24, 2021 PLUMBERS CONFERENCE

**Functions sorted by metric: Exclusive Total CPU Time** 

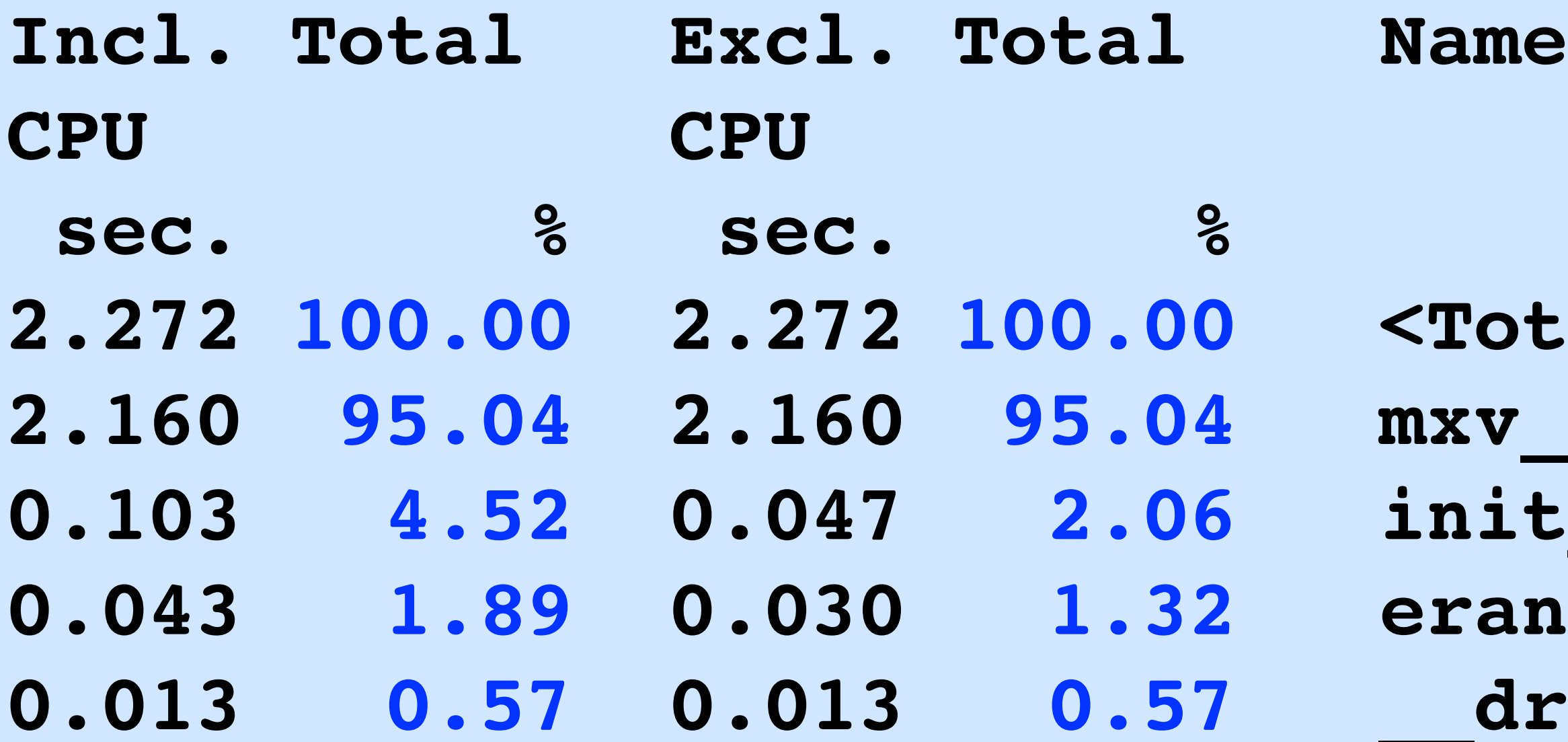

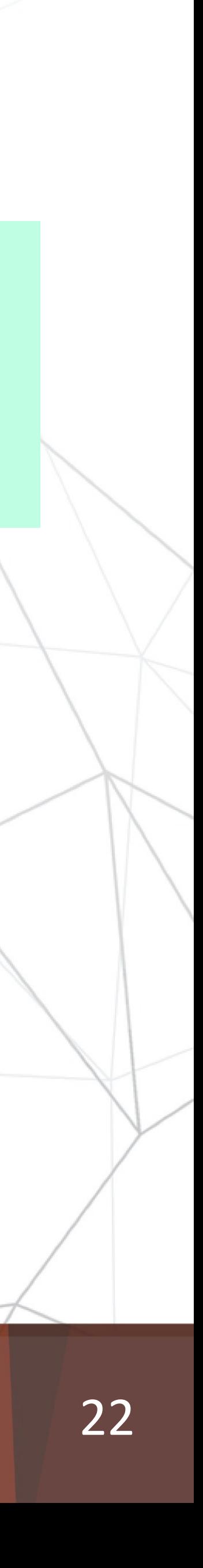

*gprofng: The Next Generation GNU Profiler*

- Set the sampling granularity
- Add one or more labels to the experiment
- Archive sources, objects, etc in the experiment

#### **September 20-24, 2021** LINUX Customize the Data Collection **PLUMBERS** CONFERENCE

\$ gprofng collect app: - 0 mxv.thr.1.er : /mxv-pthreads.exe \  **-m 3000 -n 2000 -t 1**

•

…

Additional options:

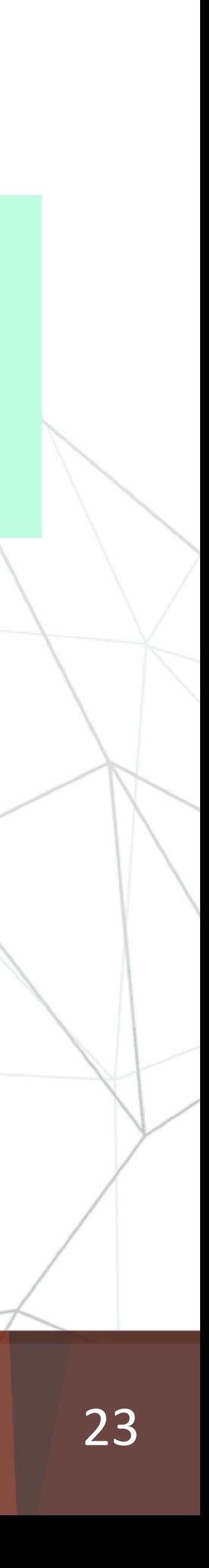

#### **September 20-24, 2021** LINUX **PLUMBERS** CONFERENCE

## Support for Multithreading

*gprofng: The Next Generation GNU Profiler*

**Current metrics: e.%totalcpu:name Current Sort Metric: Exclusive Total CPU Time ( e.%totalcpu ) Objects sorted by metric: Exclusive Total CPU Time** 

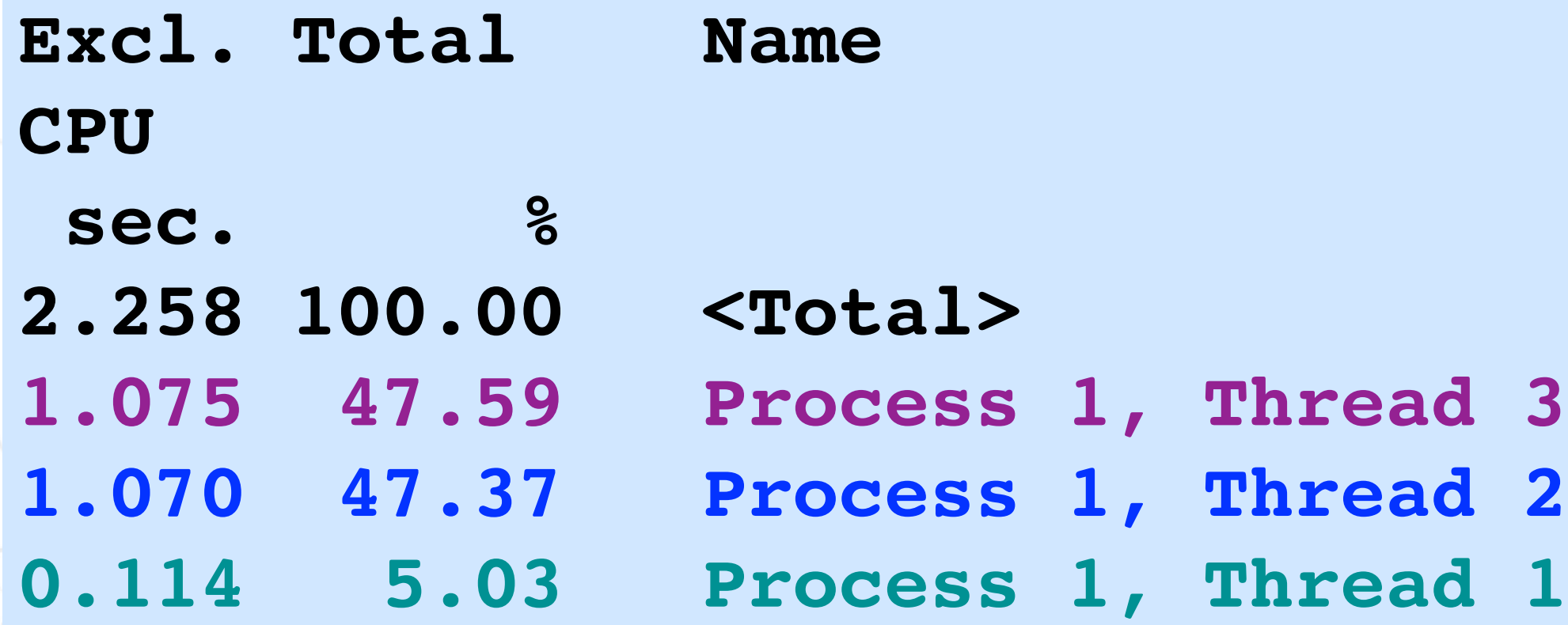

**\$ gprofng collect app -O mxv.2.thr.er ./mxv-pthreads.exe \ -m 3000 -n 2000 -t 2**

**\$ gprofng display text -metrics e.%totalcpu -threads mxv.2.thr.er**

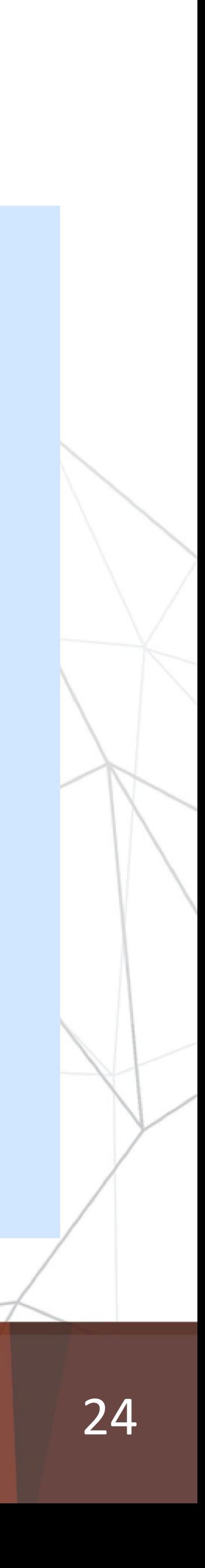

## Multithreading and Filters

*gprofng: The Next Generation GNU Profiler*

#### LINUX September 20-24, 2021 PLUMBERS CONFERENCE

**# Define the metrics metrics e.%totalcpu # Limit the output to 10 lines limit 10 # Get the function overview for thread 1 thread\_select 1 functions # Get the function overview for thread 2 thread\_select 2 functions # Get the function overview for thread 3 thread\_select 3 functions**

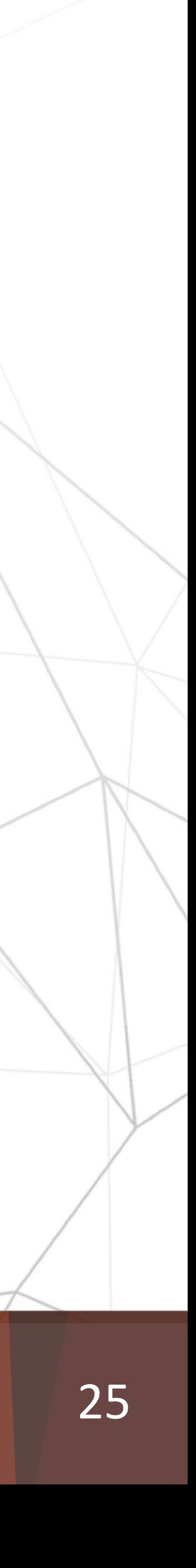

## The Profile for Thread 1

*gprofng: The Next Generation GNU Profiler*

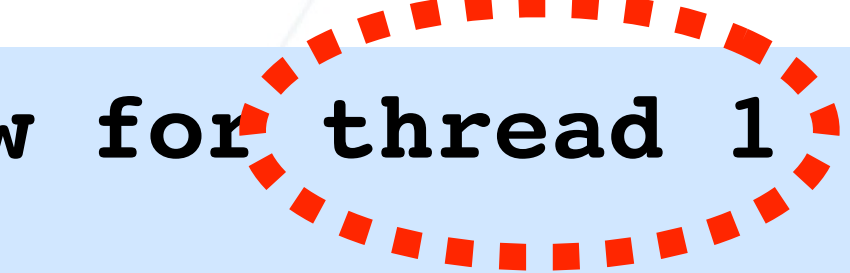

**Exclusive Total CPU Time** 

**erate** 

## LINUX September 20-24, 2021 **PLUMBERS<br>CONFERENCE**

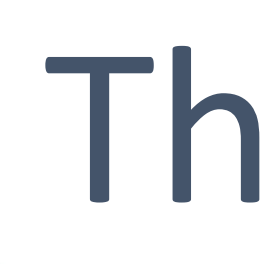

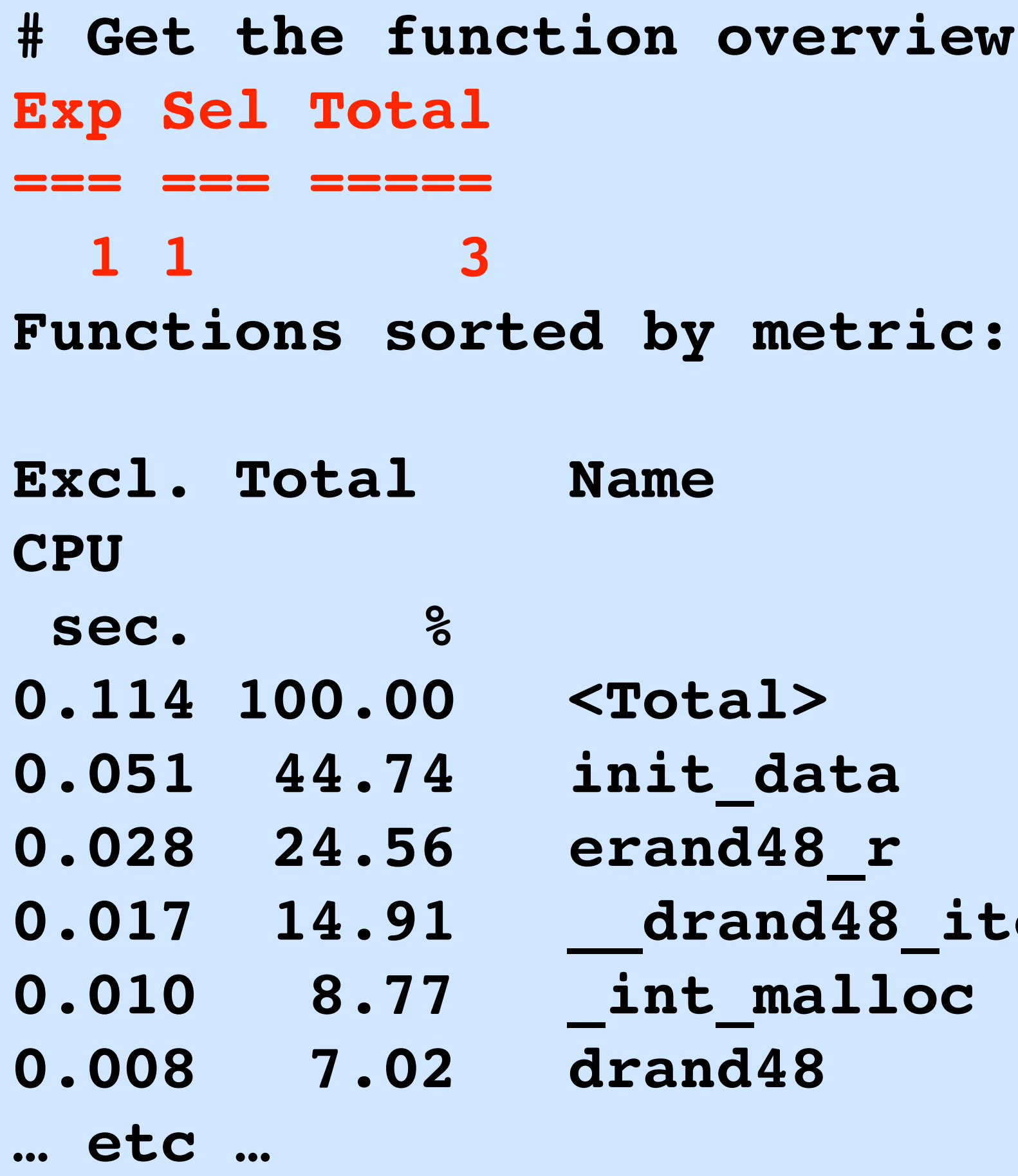

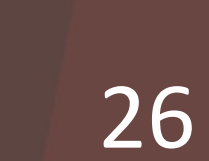

## The Profiles for Threads 2-3

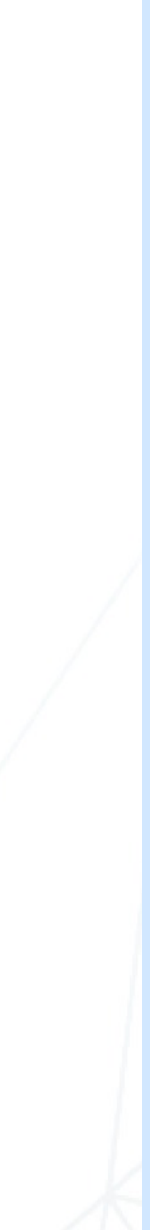

*gprofng: The Next Generation GNU Profiler*

### LINUX September 20-24, 2021 **PLUMBERS CONFERENCE**

# Get the function overview for thread **Exp Sel Total === === =====** 

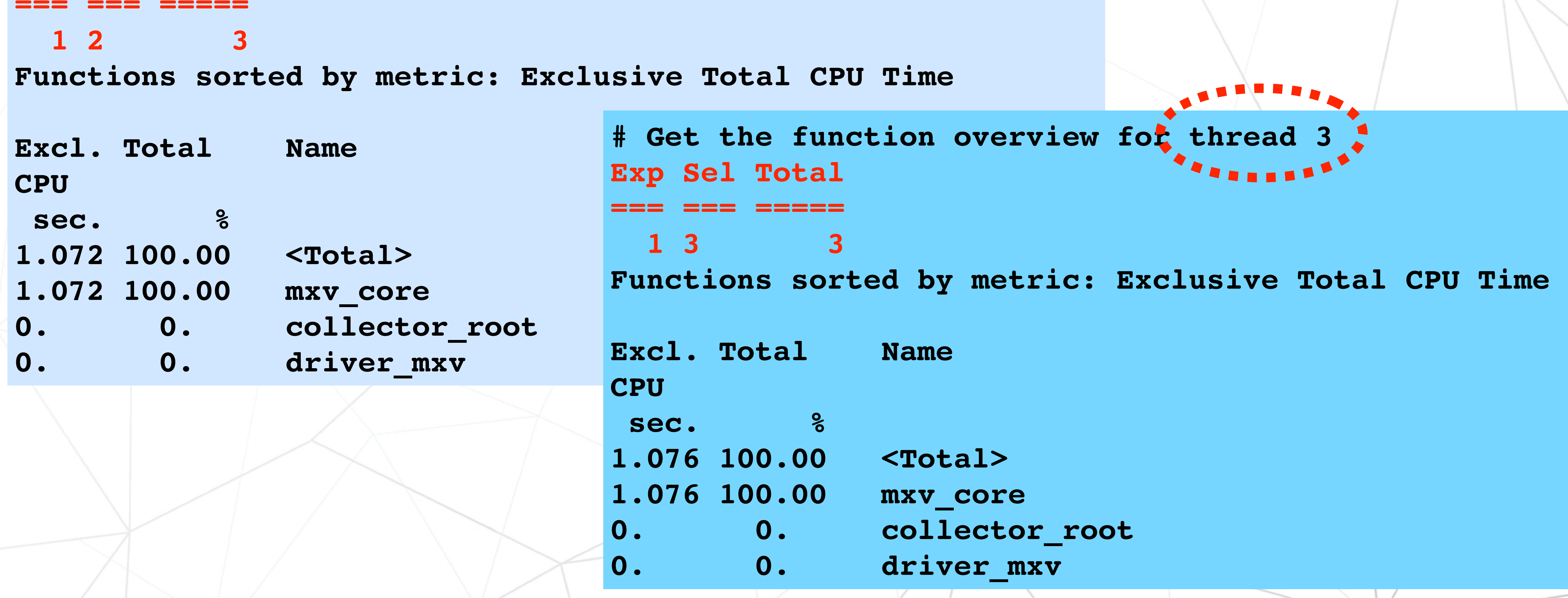

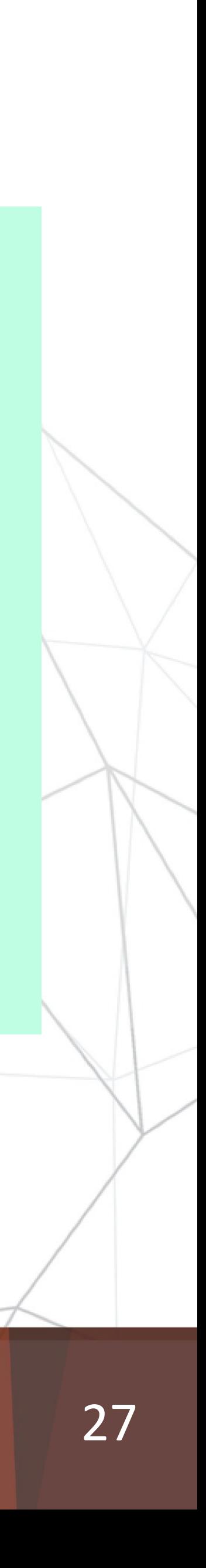

## Generate the Two Experiments

*gprofng: The Next Generation GNU Profiler*

#### LINUX September 20-24, 2021 PLUMBERS CONFERENCE

\$ gprofng collect app :- 0 mxv.hwc.1.thr.er -h llm \ :  **./mxv-pthreads.exe -m 3000 -n 2000 -t 1 mxv: error check passed - rows = 3000 columns = 2000 threads = 1** 

- 
- **Creating experiment database mxv.hwc.1.thr.er (Process ID: 23454) ...** 
	-
	-

\$ gprofng collect app :-0 mxv.hwc.2.thr.er -h llm \ : **./mxv-pthreads.exe -m 3000 -n 2000 -t 2 Creating experiment database mxv.hwc.2.thr.er (Process ID: 23462) ... mxv: error check passed - rows = 3000 columns = 2000 threads = 2**

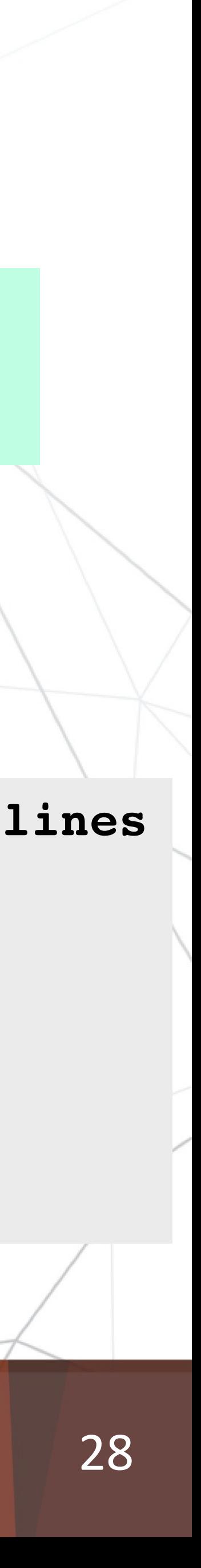

## Compare Absolute Numbers

*gprofng: The Next Generation GNU Profiler*

 **<Total> 122709276 96696878**  mxv core 121796001 95793620 init data 723064 763104  **erand48\_r 100111 50053**  drand48 60065 70077

 **mxv.hwc.comp.1.thr.er mxv.hwc.comp.2.thr.er Name Excl. Last-Level Excl. Last-Level Cache Misses Cache Misses** 

**# Limit the output to 5 lines limit 5 # Define the metrics metrics name:e.llm # Show absolute numbers compare on functions**

### LINUX September 20-24, 2021 **PLUMBERS CONFERENCE**

**\$ gprofng display text -script comp1 mxv.hwc.\*.thr.er** 

 **<Total> 122709276 x 0.788** mxv\_core 121796001 **init data 723064** erand48 r 100111 drand48 60065

 $mxv.hwc.comp.$ Name **Excl. Last-Level Cache Misses** 

## Compare Ratios

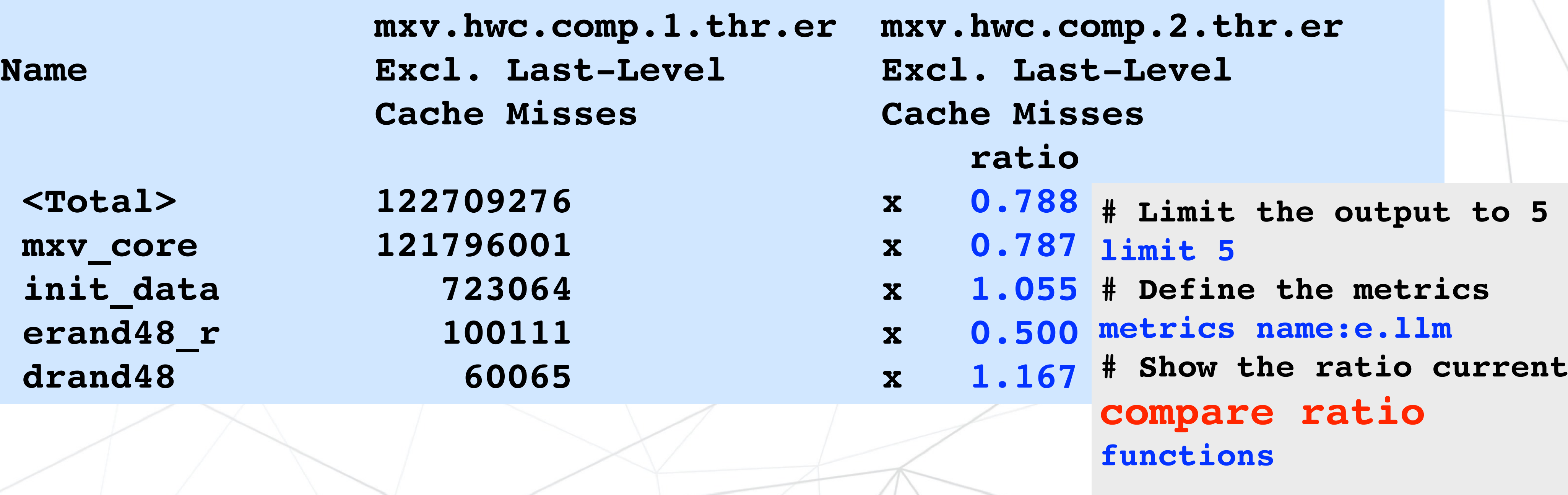

*gprofng: The Next Generation GNU Profiler*

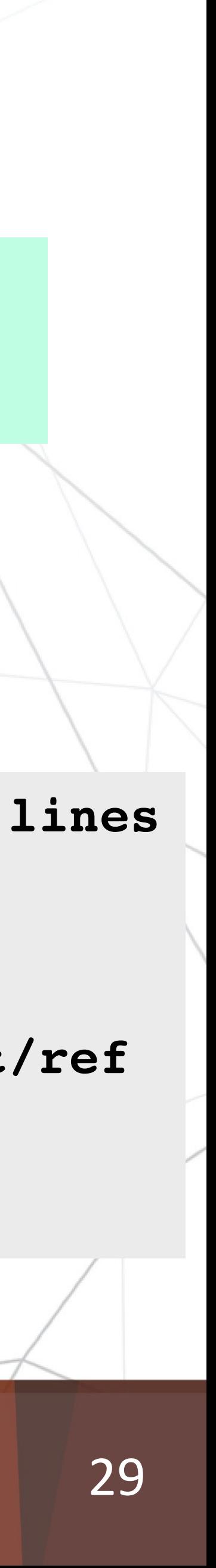

#### LINUX September 20-24, 2021 **PLUMBERS CONFERENCE**

**\$ gprofng display text -script comp2 mxv.hwc.\*.thr.er**

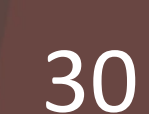

## More to Explore

*gprofng: The Next Generation GNU Profiler*

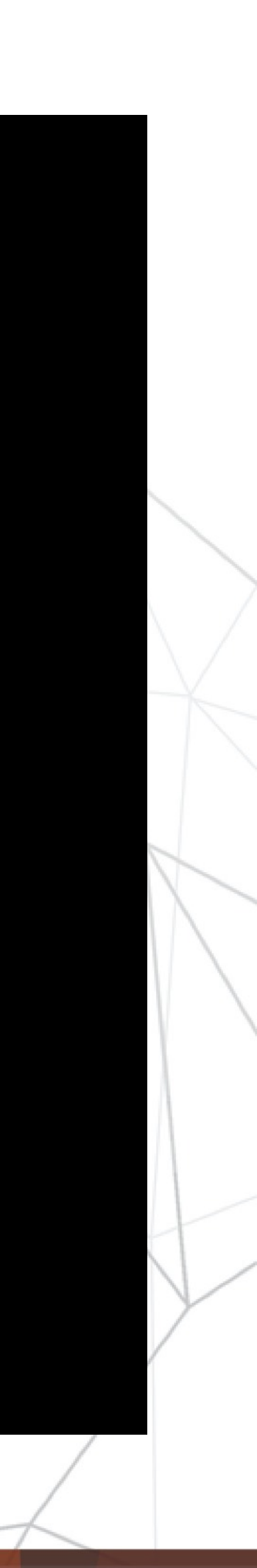

#### **September 20-24, 2021** LINUX **PLUMBERS** CONFERENCE

• The call tree

**•** 

- Additional filters
- More information on the experiment(s)
- Additional customization
- Support for hardware event counters

…

#### **September 20-24, 2021** LINUX **PLUMBERS CONFERENCE**

- **• Fix bugs and help users to get started**
- **• Top priorities for development**
	- Make a GUI available (to display and analyze the experiment data)
	- Finish the tool that generates an HTML based system to browse the data
- **• Other topics under consideration**
	- Support for hardware event counters on more recent processors
	- Support additional metrics with call stack sampling
	- Attach to a running process

- …

## Future Directions

*binutils@sourceware.org*<br>ent data) Ourceware.org

*gprofng: The Next Generation GNU Profiler* **31** 

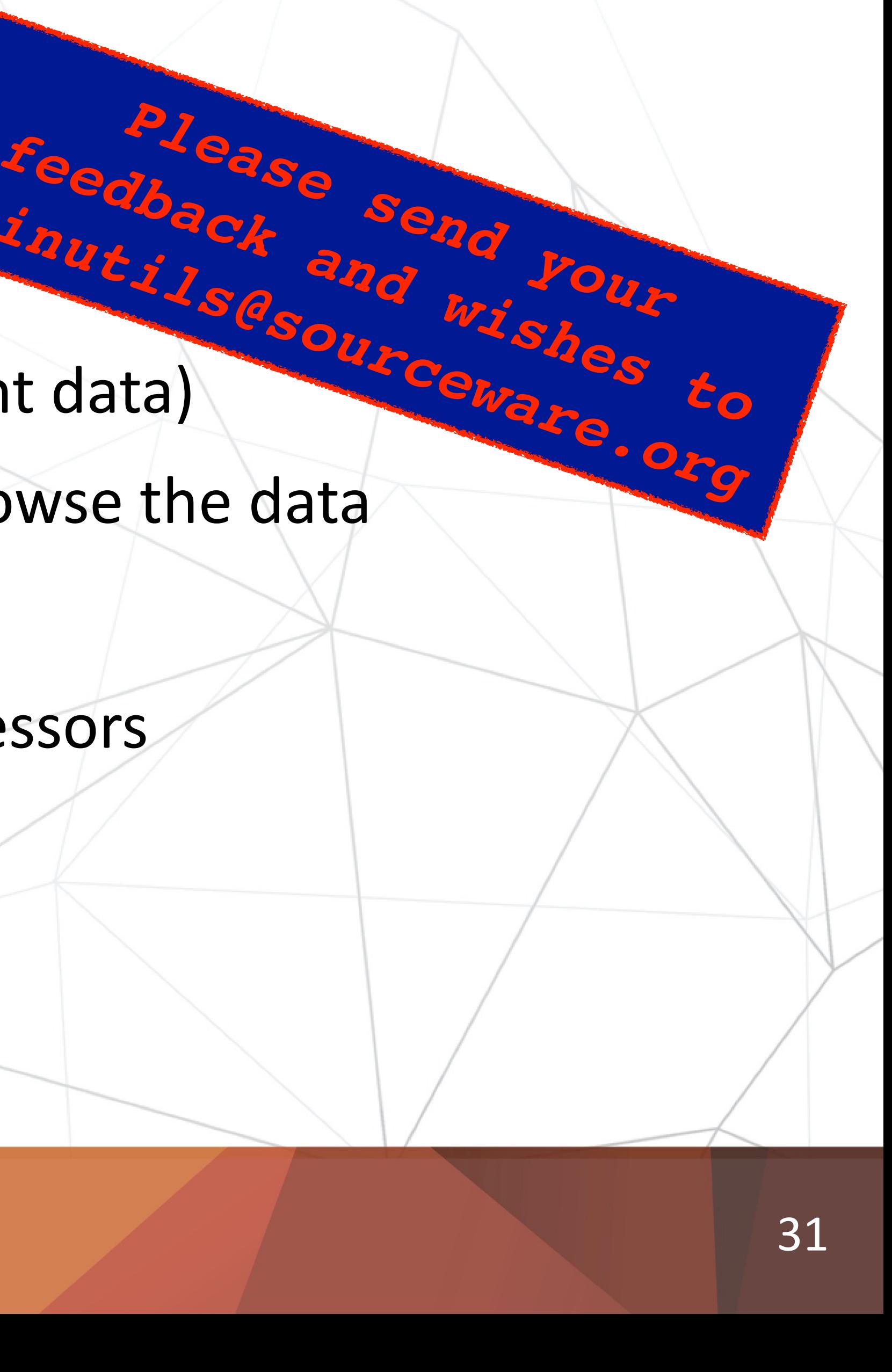

### LINUX September 20-24, 2021 **PLUMBERS CONFERENCE**

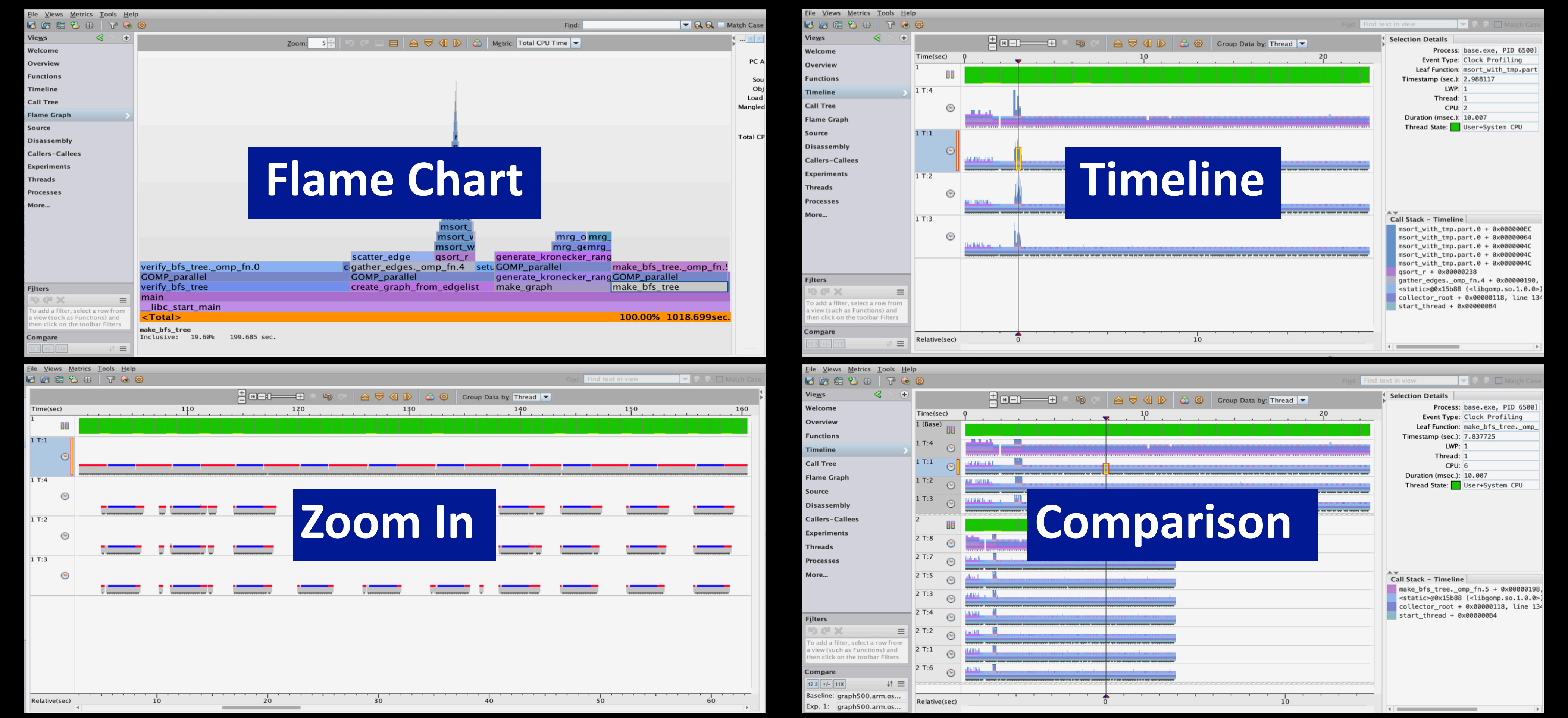

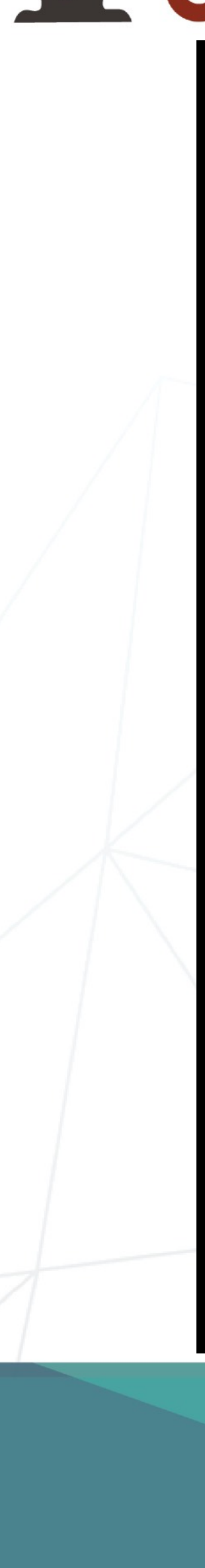

## The gprofng GUI Sneak Preview

*gprofng: The Next Generation GNU Profiler*

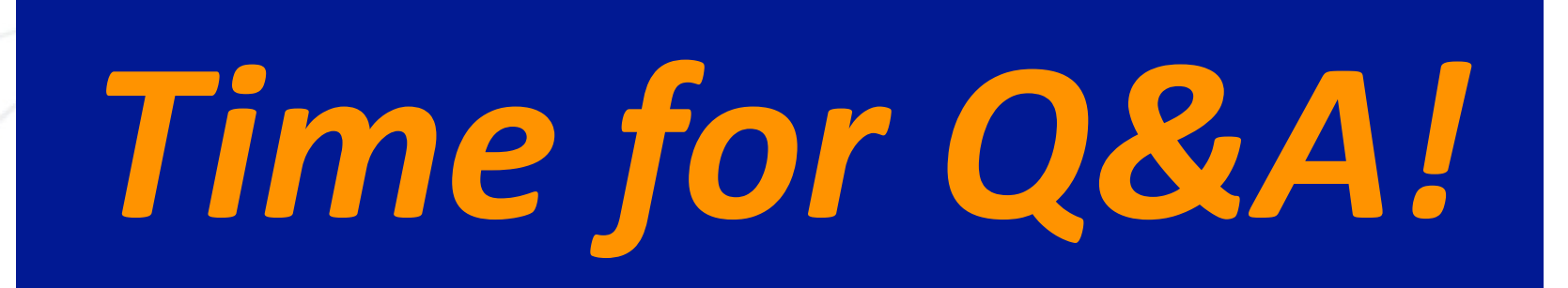

*gprofng: The Next Generation GNU Profiler* **33** 

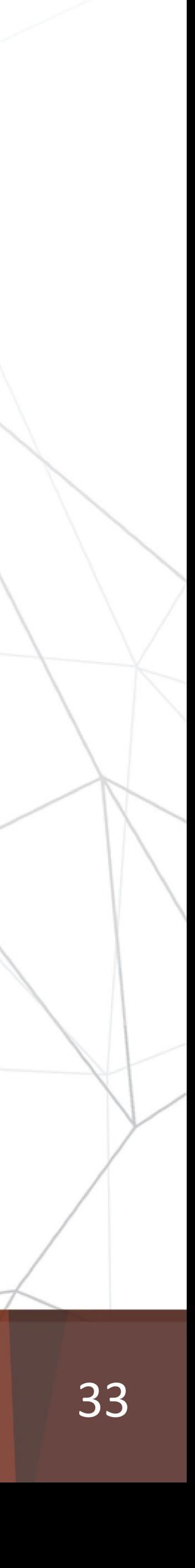

#### LINUX September 20-24, 2021 **PLUMBERS** CONFERENCE

# *Thank you for attending!*